#### **Kill-Safe Synchronization Abstractions**

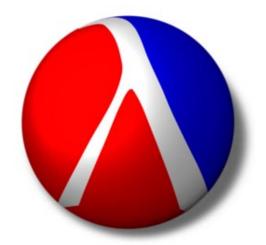

Matthew Flatt
University of Utah

Robert Bruce Findler
University of Chicago

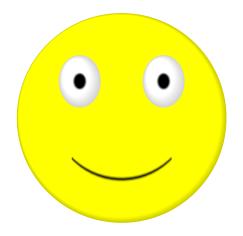

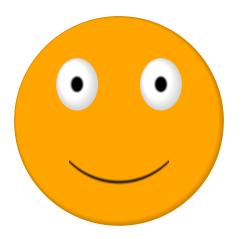

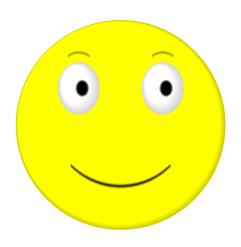

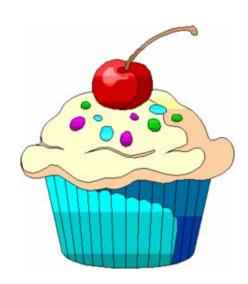

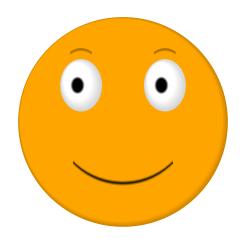

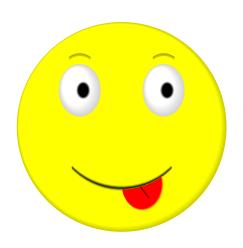

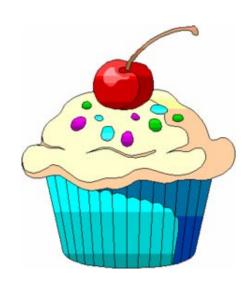

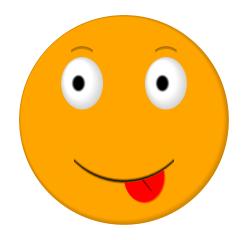

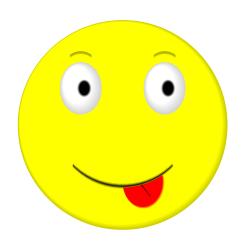

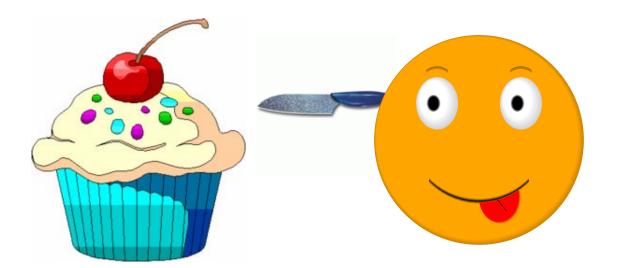

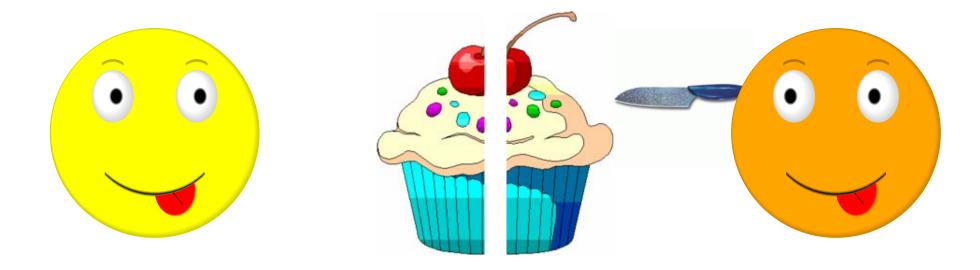

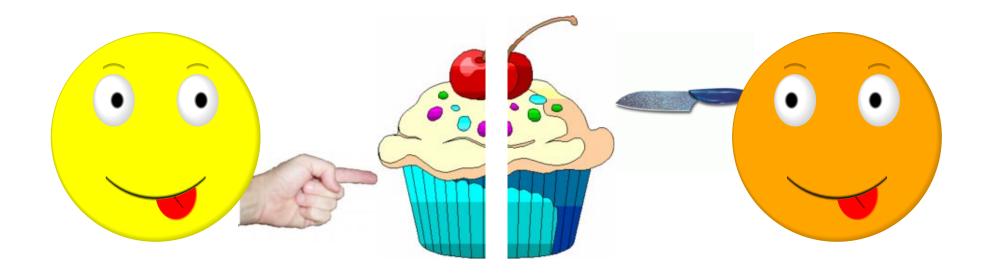

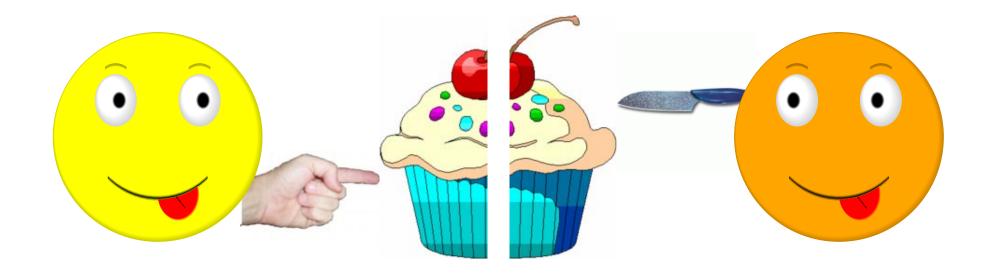

- By inspection, the protocol is fair
- No parental supervision required

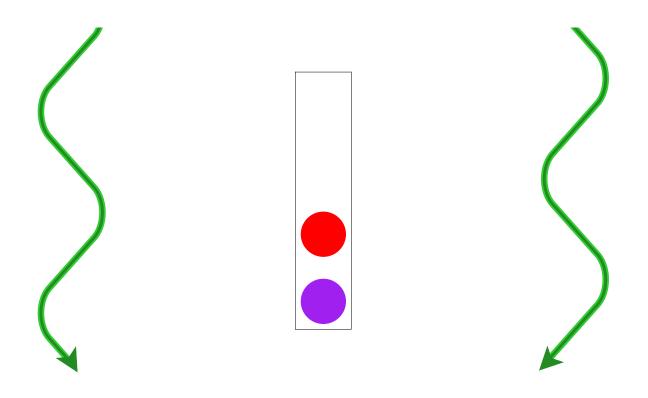

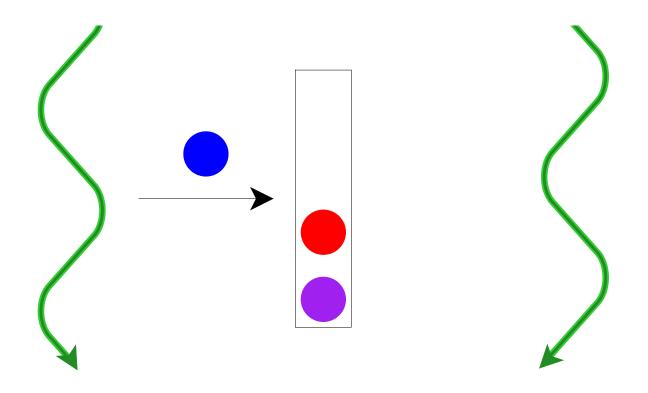

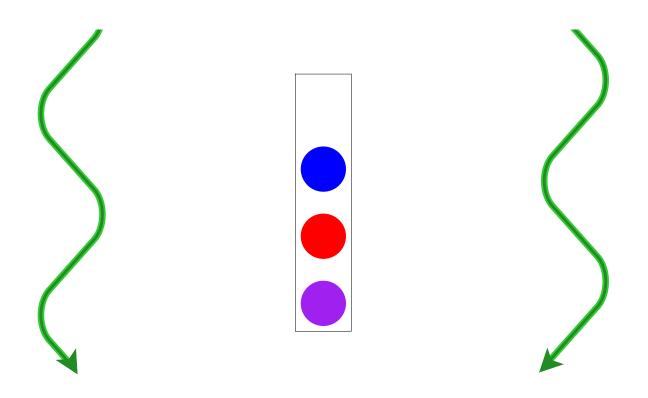

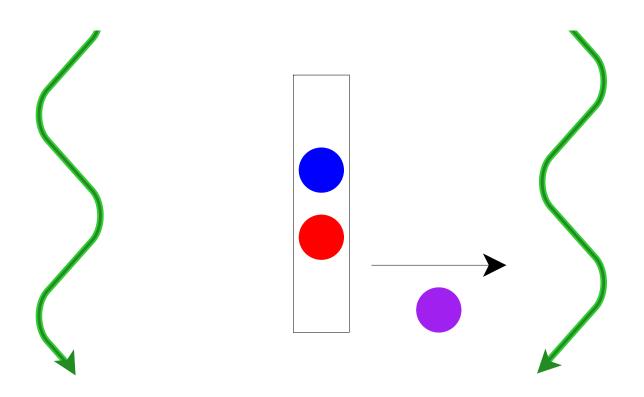

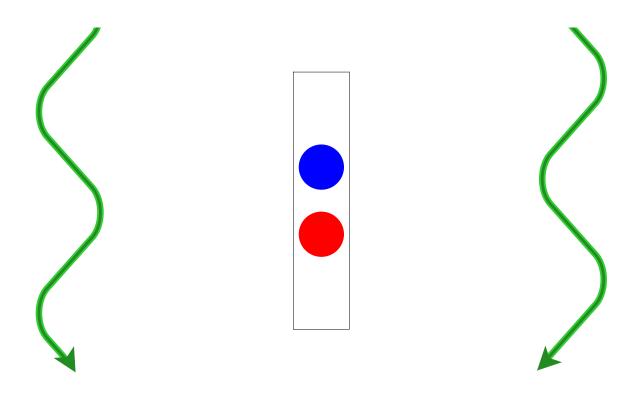

- Queue should be safe and fair
- Should require no kernel supervision

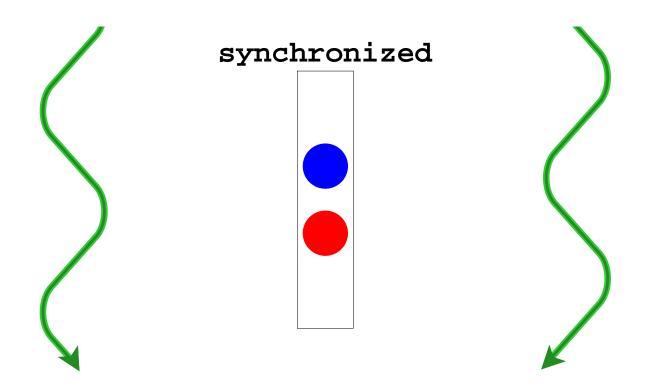

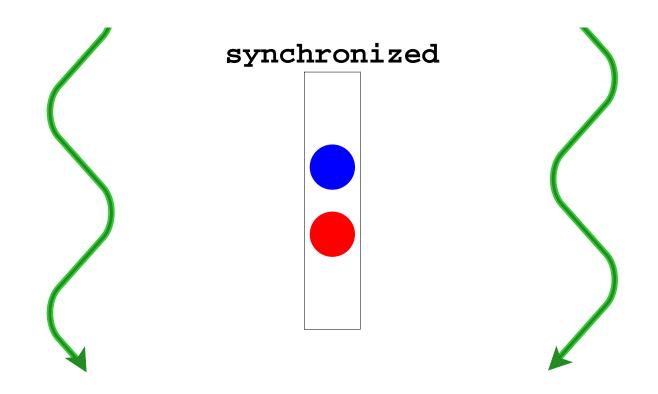

Thread.stop ⇒ synchronized isn't enough

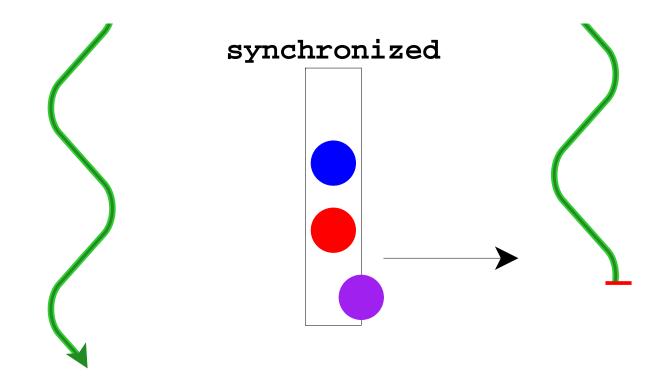

Thread.stop ⇒ synchronized isn't enough

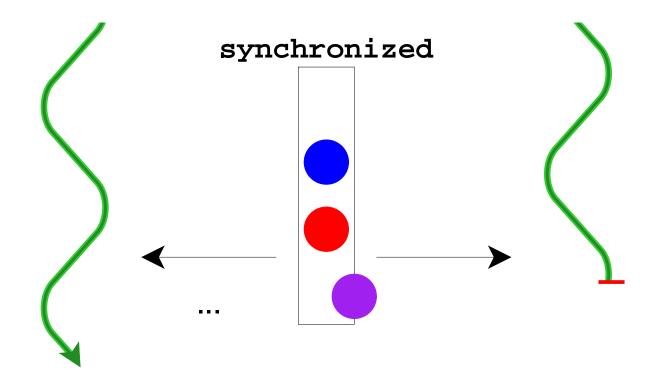

Thread.stop ⇒ synchronized isn't enough

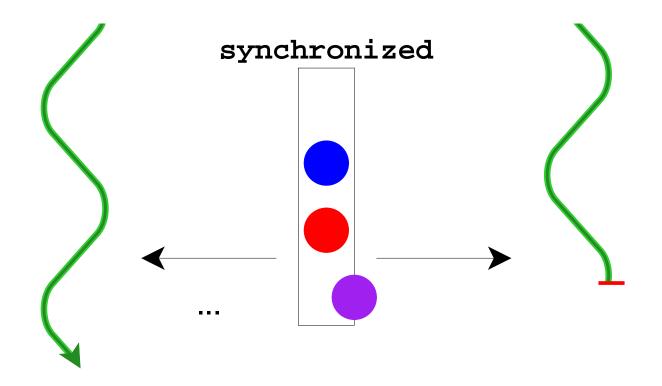

Thread.stop ⇒ synchronized isn't enough

: Java has no Thread.stop

#### Why Terminate?

Execute code in a programming environment (DrScheme)

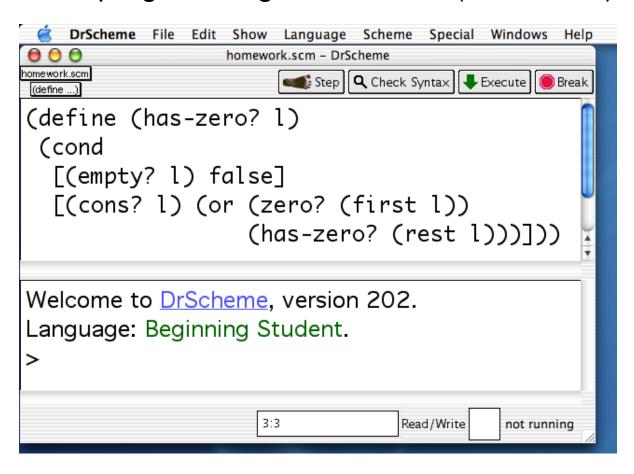

#### Why Terminate?

- Execute code in a programming environment (DrScheme)
- Cancel actions that allocate resources (HTML browser)

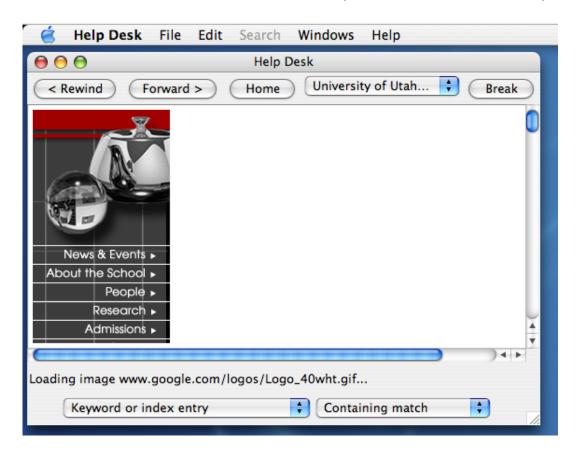

#### Why Terminate?

- Execute code in a programming environment (DrScheme)
- Cancel actions that allocate resources (HTML browser)
- Stop misbehaving servlets (web server)

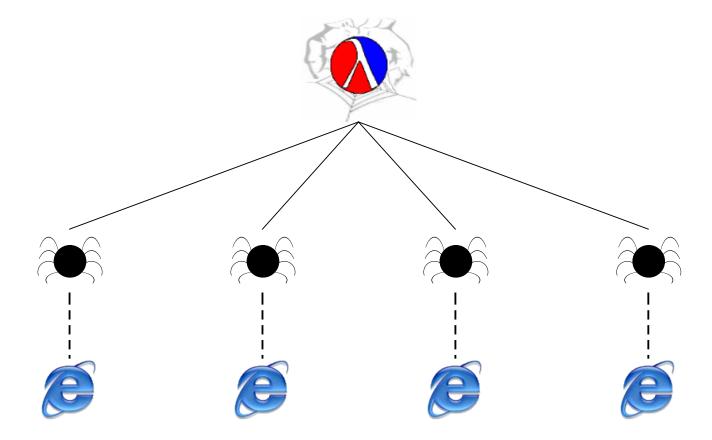

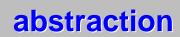

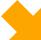

thread-safe abstraction

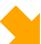

abstraction

Programmer effort

but generally understood

thread-safe abstraction

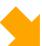

abstraction

Programmer effort

but generally understood

thread-safe abstraction

Programmer effort

- the subject of this talk

abstraction

Start with Concurrent ML [Reppy 88]

thread-safe abstraction

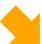

abstraction

Start with Concurrent ML [Reppy 88]

thread-safe abstraction

Add MzScheme's **custodians** and a little more

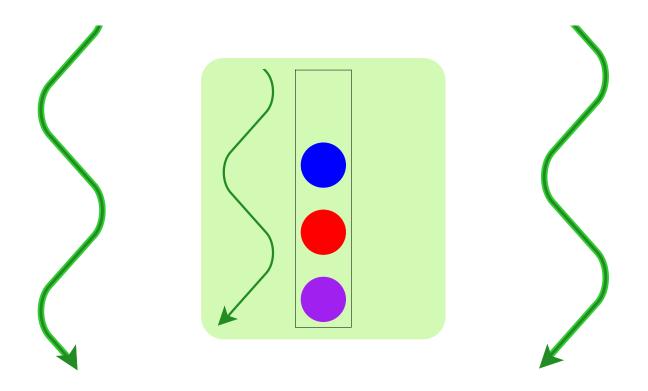

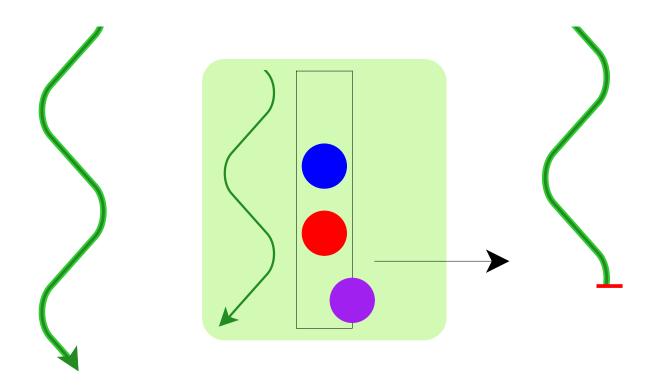

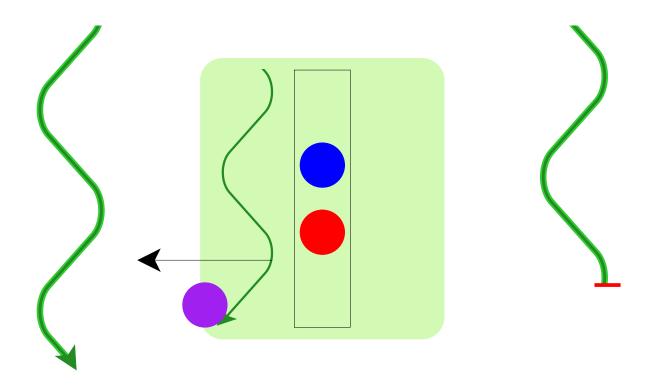

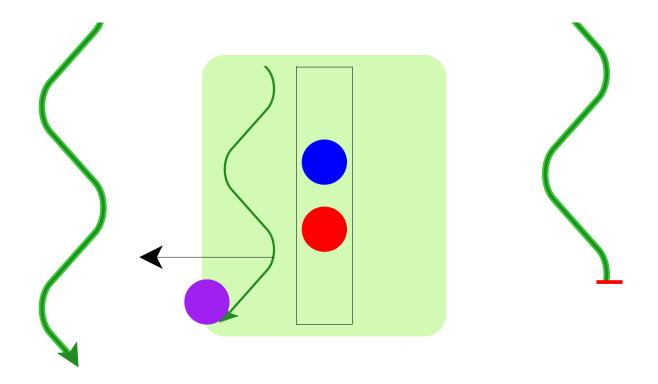

Abstraction-as-process naturally supports termination

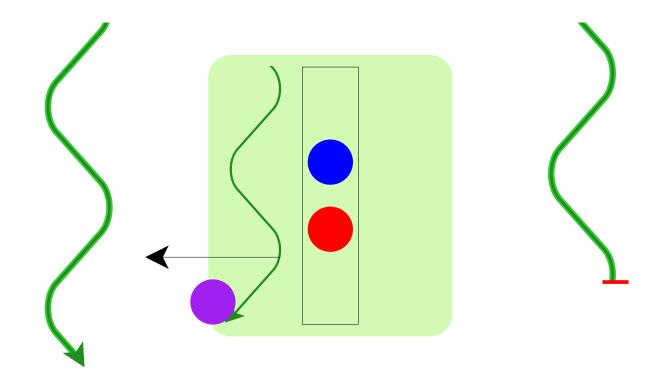

Abstraction-as-process naturally supports termination

Remaining problem: who controls the abstraction's process?

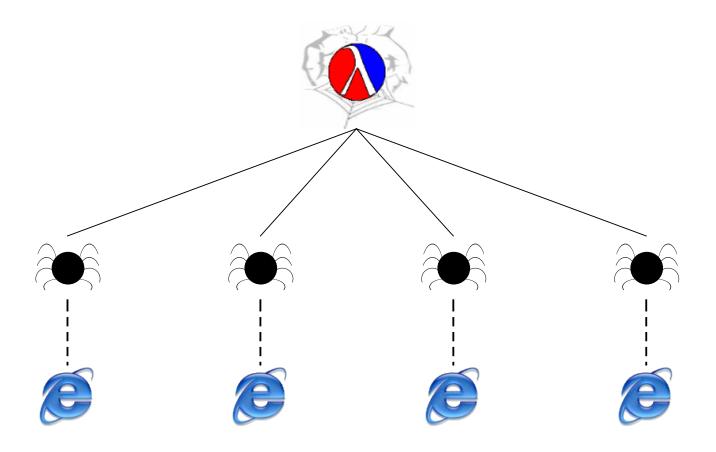

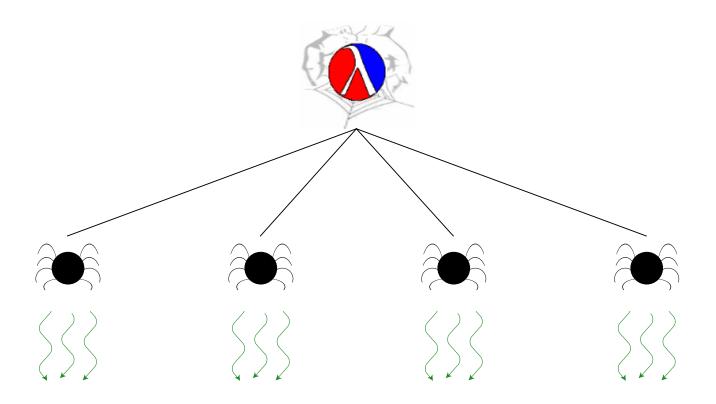

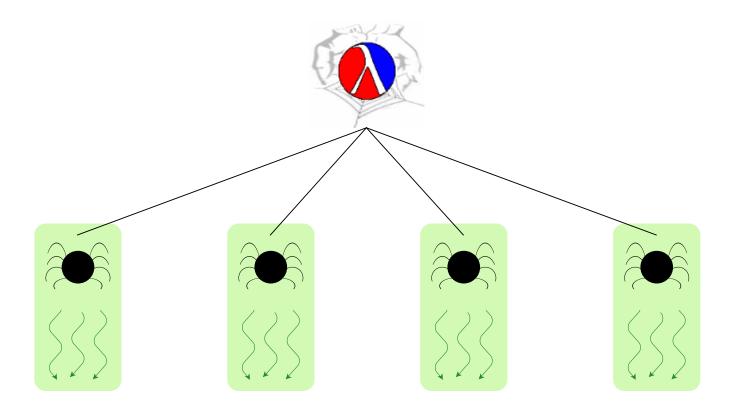

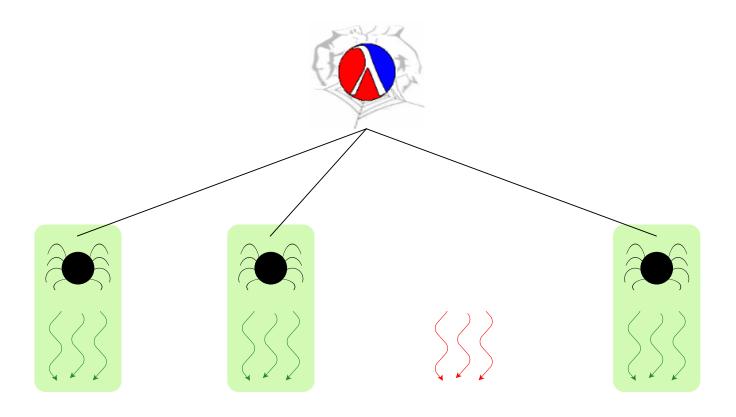

# **Managing with Custodians**

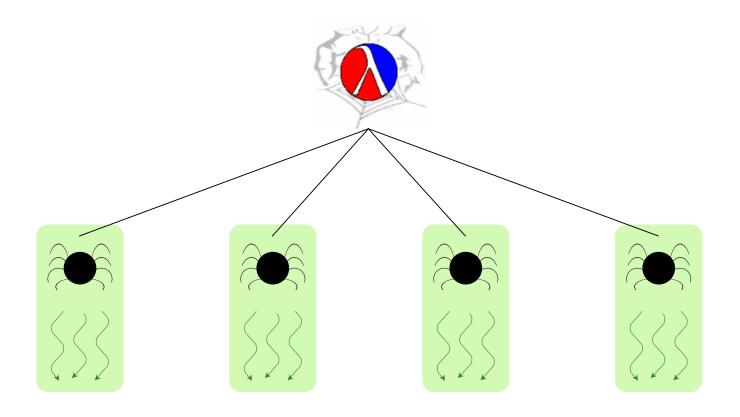

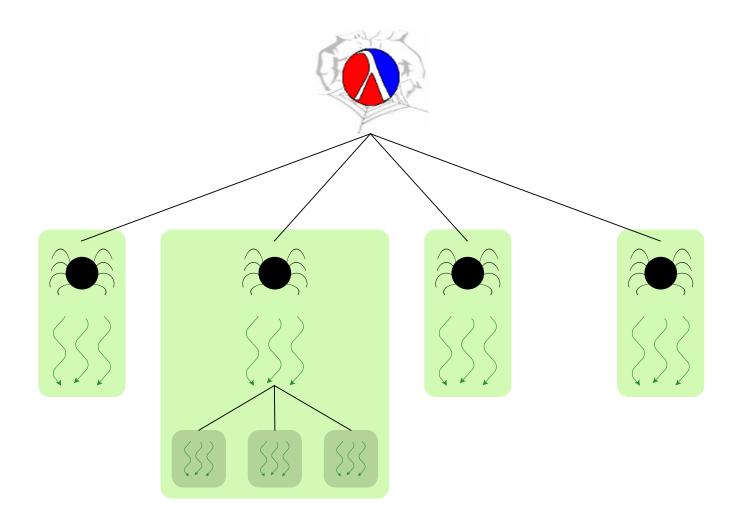

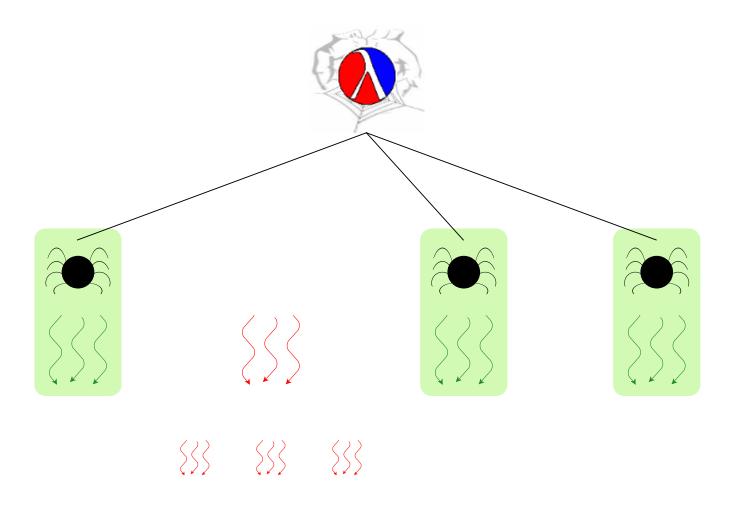

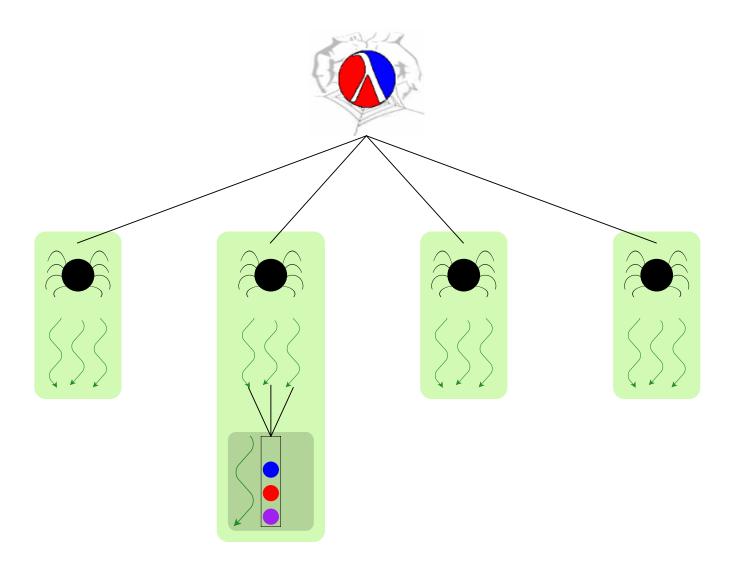

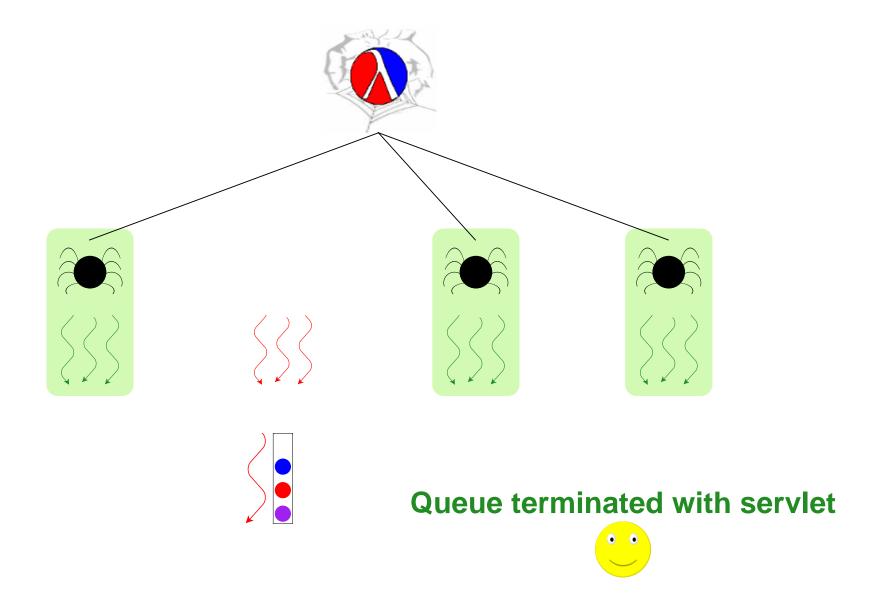

#### **Thread-Safe Abstractions**

#### A language to support abstractions:

- Concurrent ML primitives for thread communication
- Custodians for process hierarchy

#### Each abstraction:

Manager thread for state

## **Towards Kill Safety with Custodians**

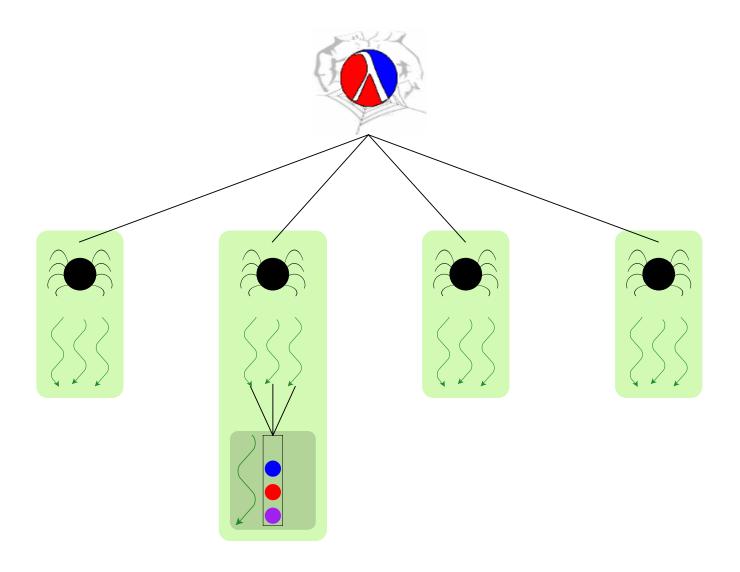

## **Towards Kill Safety with Custodians**

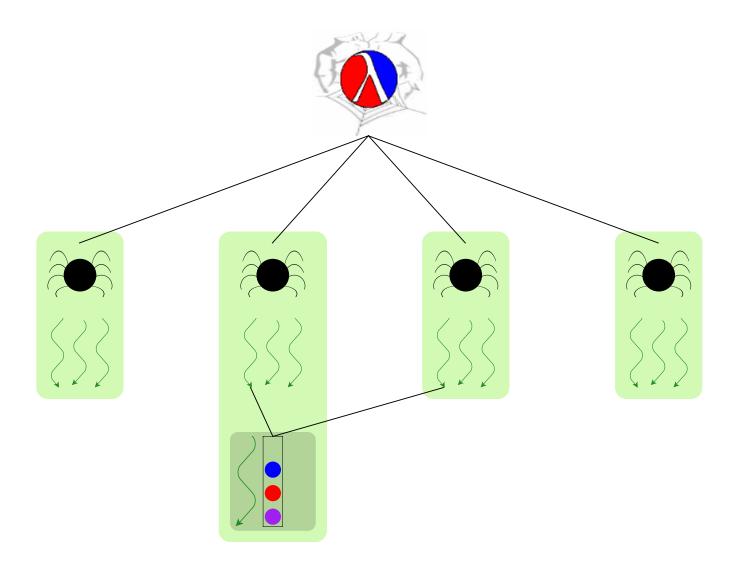

## **Towards Kill Safety with Custodians**

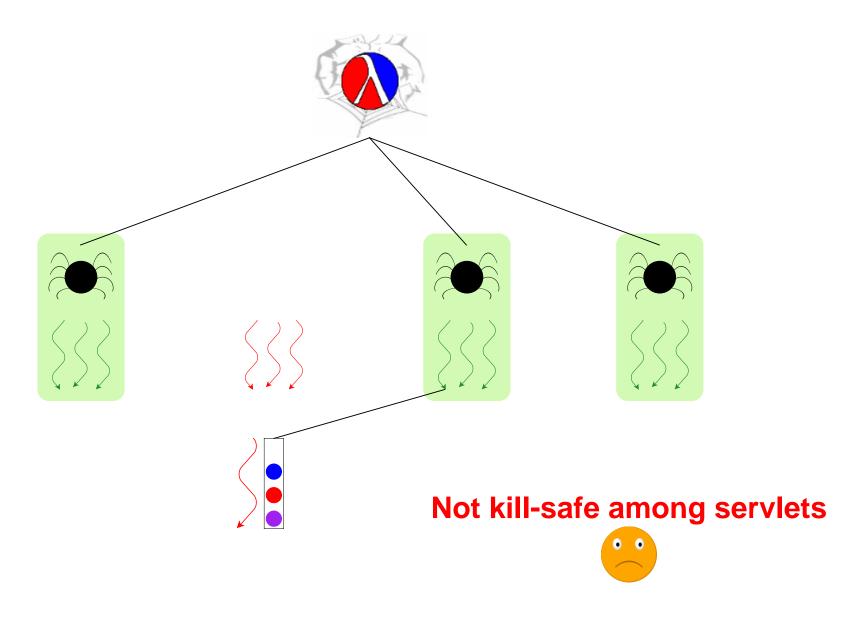

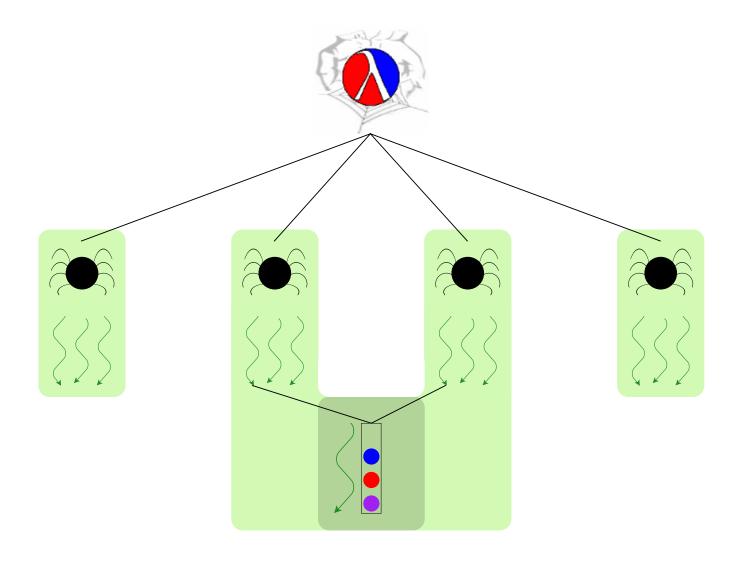

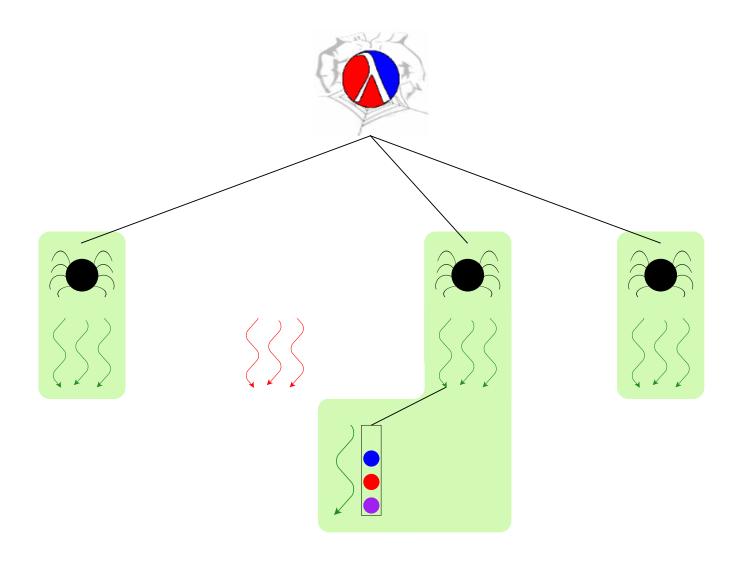

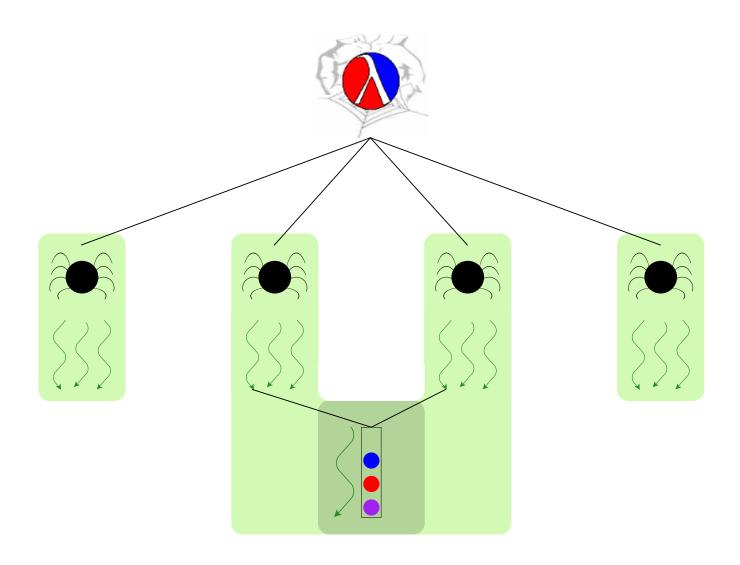

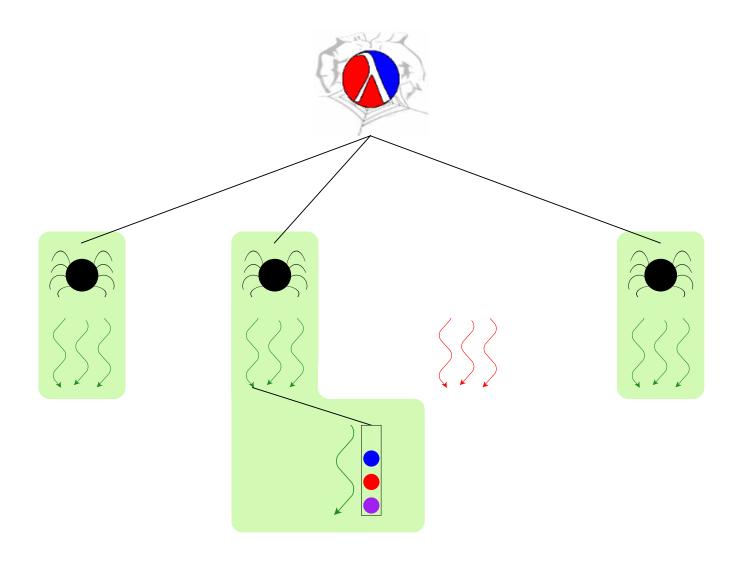

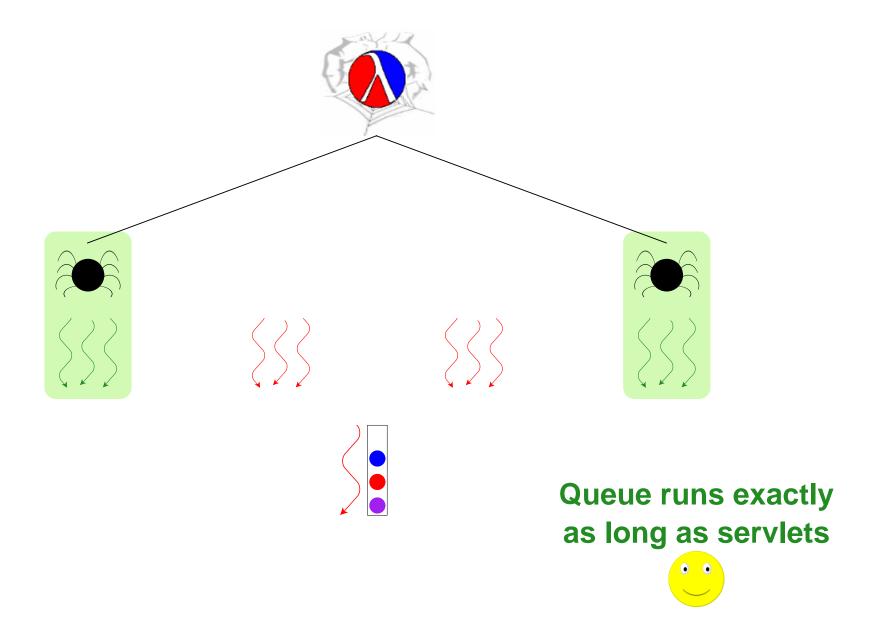

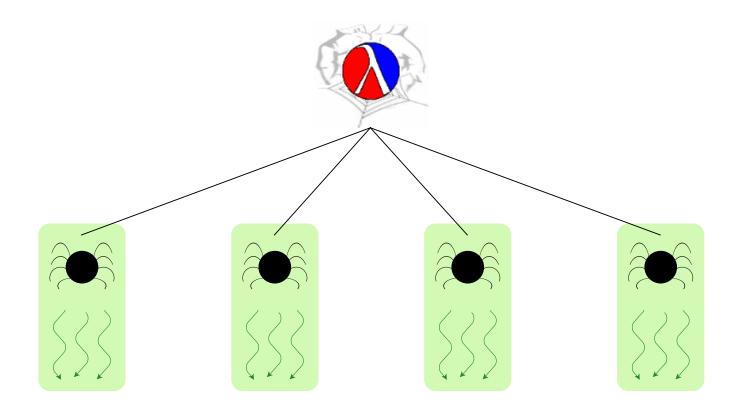

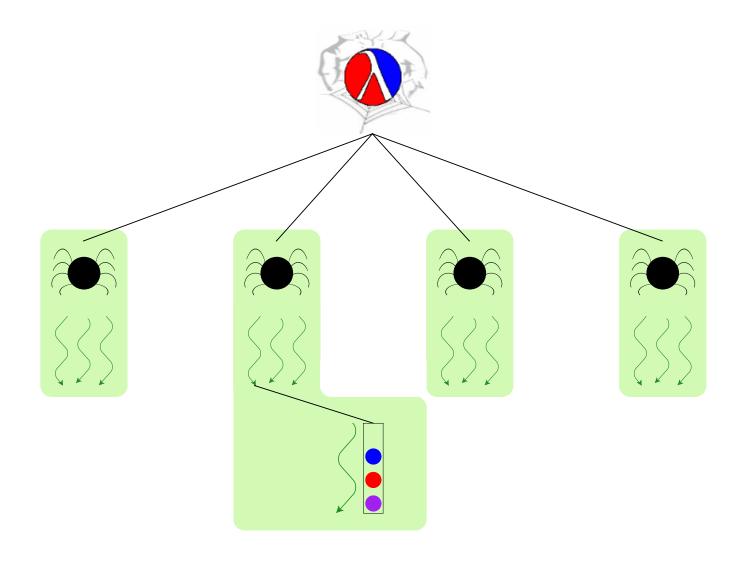

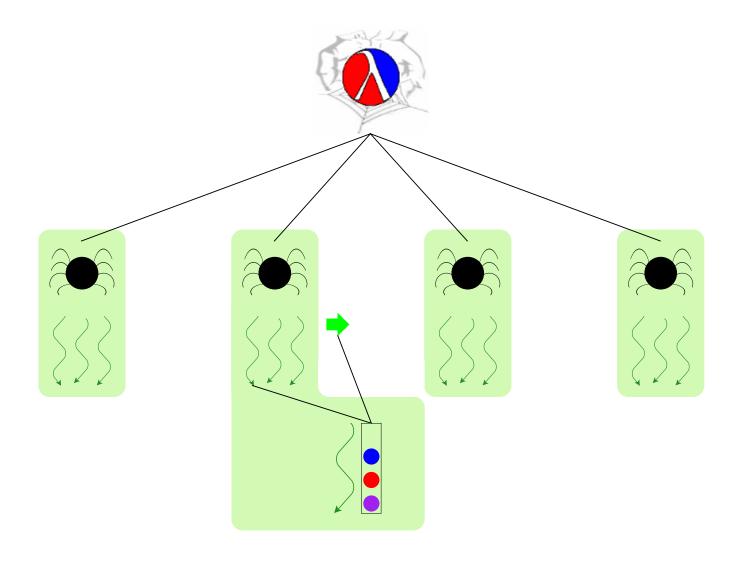

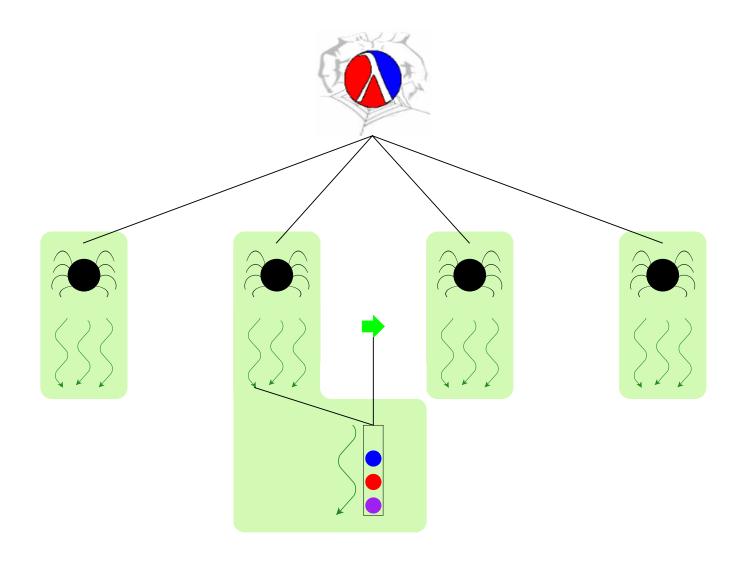

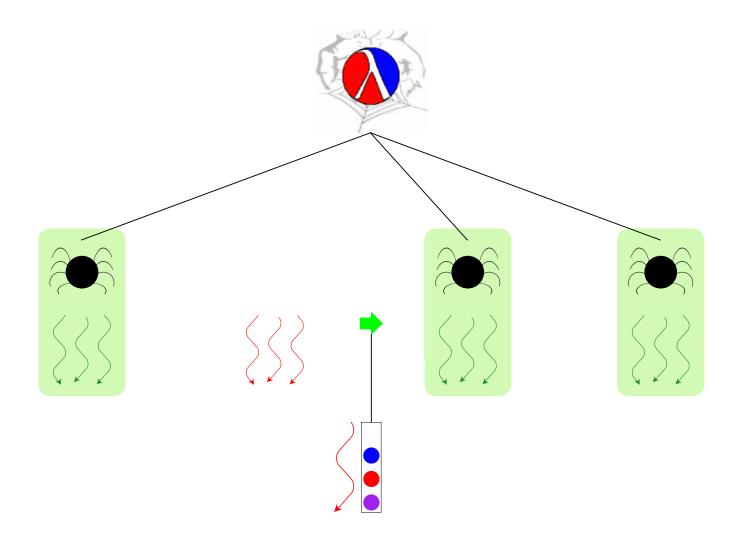

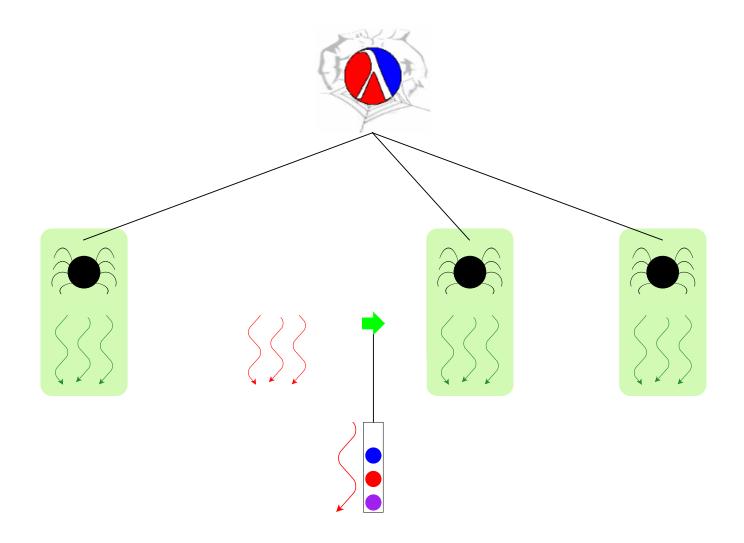

Queue is only mostly dead

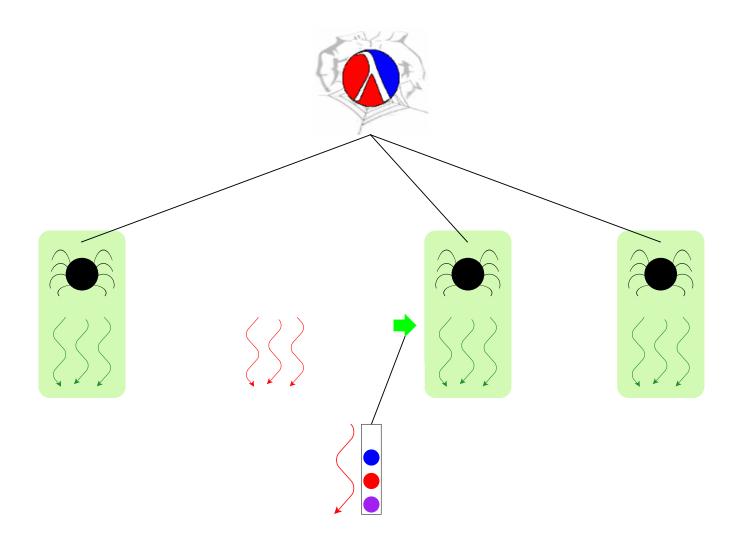

Queue is only mostly dead

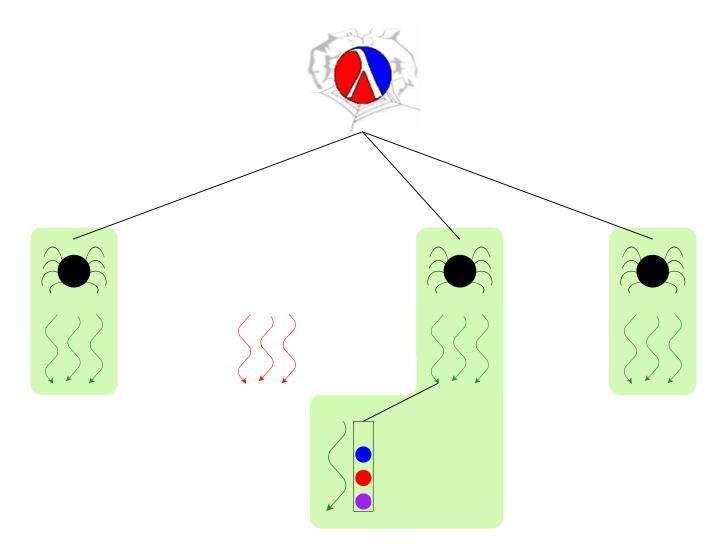

**Use queue** ⇒ **grant custodian** 

#### **Kill-Safe Abstractions**

#### A language to support abstractions:

- Concurrent ML primitives for thread communication
- Custodians for process hierarchy
- Operation to grant a thread another custodian

#### Each abstraction:

- Manager thread for state
- Each action grants custodian to manager thread

## Non-Solution #1 — Atomic Region

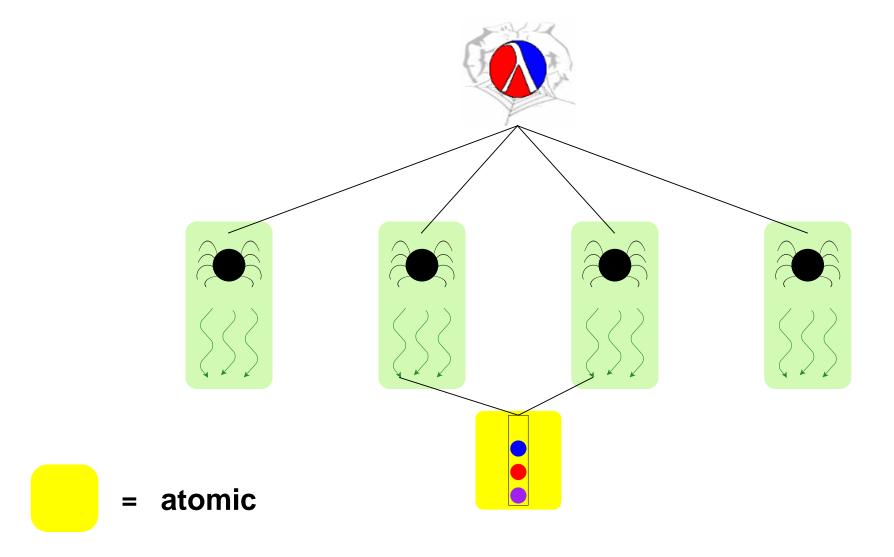

### Non-Solution #1 — Atomic Region

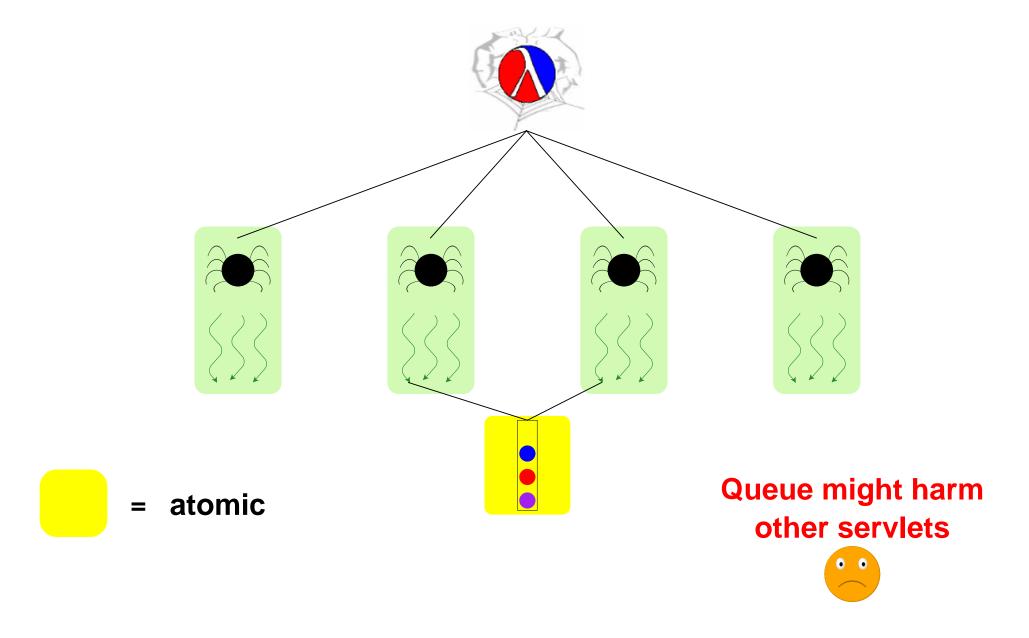

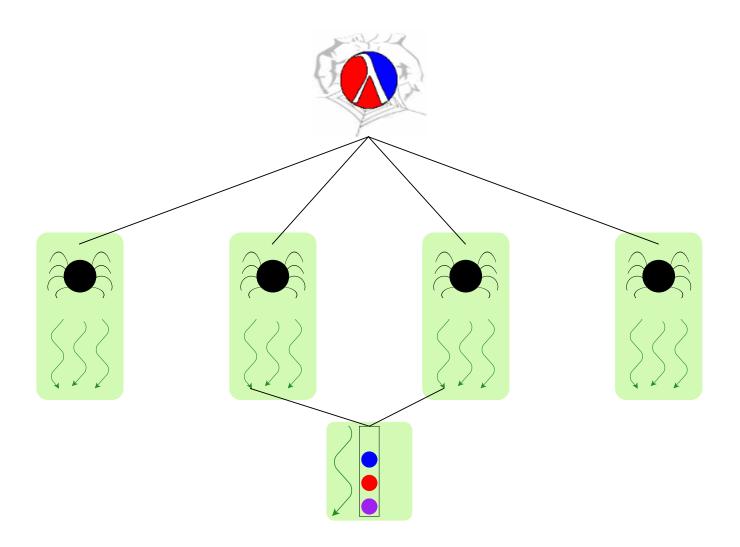

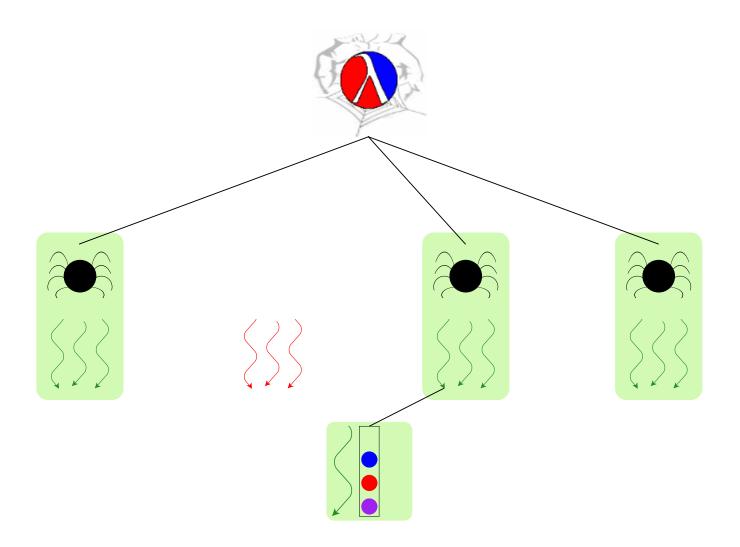

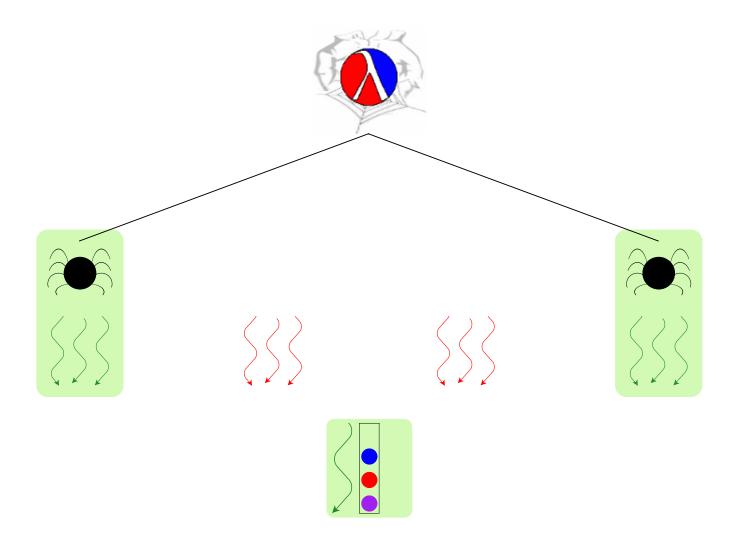

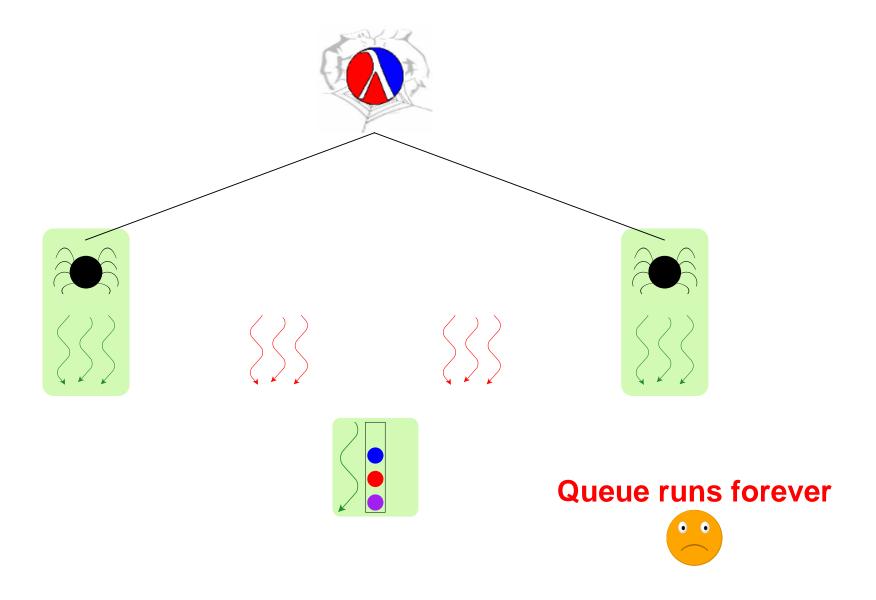

#### Non-Solution #3 — Meta-Servlet

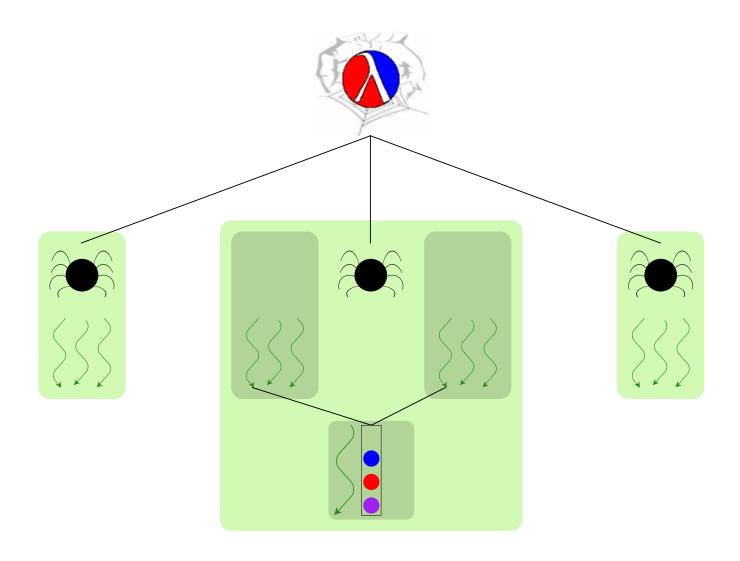

#### Non-Solution #3 — Meta-Servlet

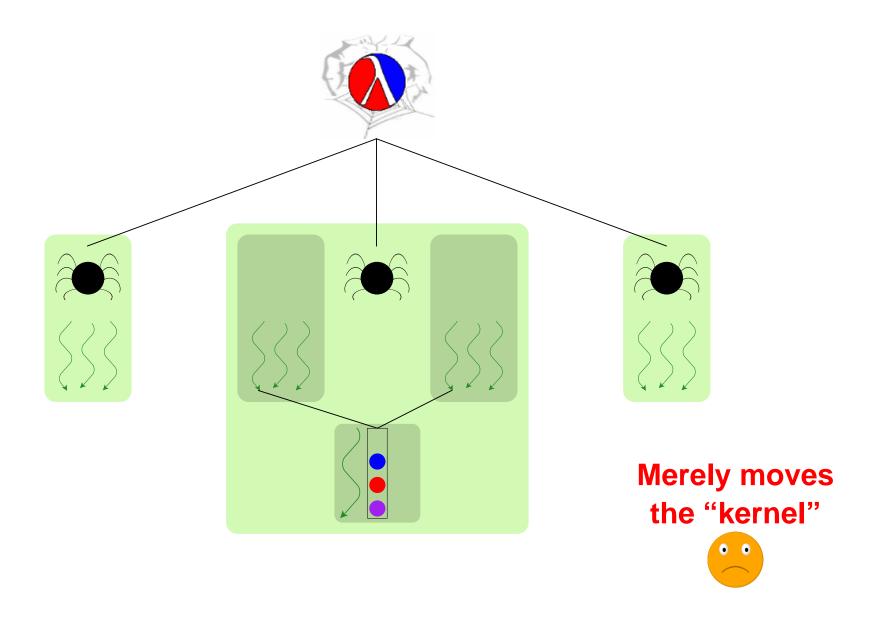

# **Solution** — Joint Custody

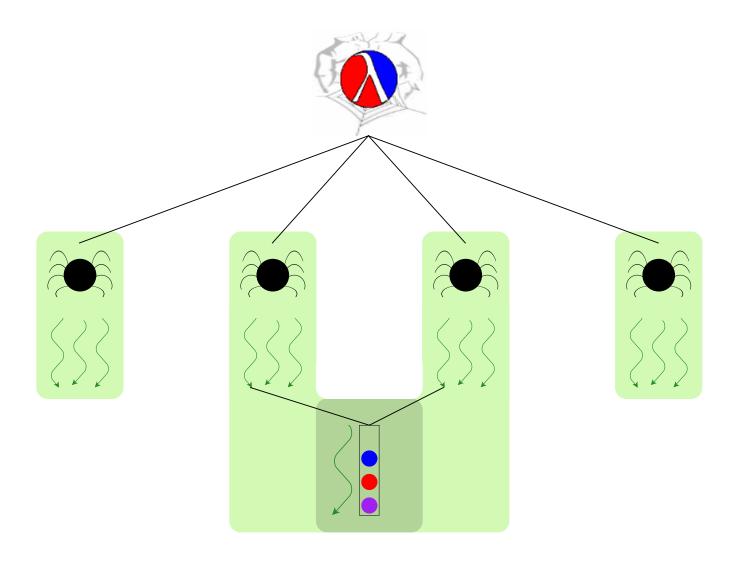

#### **Details (See Paper)**

- Custodians granted through thread-resume
- CML's guard-evt a natural place for thread-resume
- Improved nack-guard-evt for two-step protocols
- Kill-safe does not always imply break-safe, nor vice-versa

#### A Thread-Safe Queue

```
(define-struct safe-q
  (put-ch get-ch))
(define (safe-queue)
  (define q (queue))
  (define get-ch (channel))
  (define put-ch (channel))
  (define (q-loop)
    (sync
     (choice-evt
      (wrap-evt
       (channel-send get-ch (peek q))
       (lambda () (get q)))
      (wrap-evt
       (channel-recv put-ch)
       (lambda (v) (put q v)))))
    (q-loop))
  (spawn q-loop)
  (make-safe-q put-ch get-ch))
```

```
(define (safe-get sq)
  (channel-recv
    (safe-q-get-ch sq)))

(define (safe-put sq v)
  (channel-send
    (safe-q-put-ch sq) v))
```

#### A Kill-Safe Queue

```
(define-struct safe-q
  (manager-t put-ch get-ch))
(define (safe-queue)
  (define q (queue))
  (define get-ch (channel))
  (define put-ch (channel))
  (define (q-loop)
    (sync
     (choice-evt
      (wrap-evt
       (channel-send get-ch (peek q))
       (lambda () (get q)))
      (wrap-evt
       (channel-recv put-ch)
       (lambda (v) (put q v)))))
    (q-loop))
  (define manager-t (spawn q-loop))
  (make-safe-q manager-t put-ch get-ch))
```

```
(define (safe-get sq)
  (resume sq)
  (channel-recv
   (safe-q-get-ch sq)))
(define (safe-put sq v)
  (resume sq)
  (channel-send
  (safe-q-put-ch sq) v))
(define (resume sq)
 (thread-resume
  (safe-q-manager-t sq)
   (current-thread)))
```